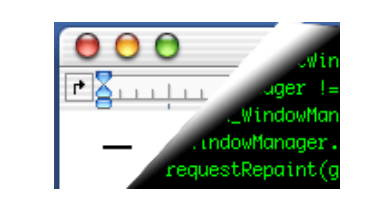

#### Designing Interactive Systems II

#### *Computer Science Graduate Programme SS 2010*

Prof. Dr. Jan Borchers Media Computing Group RWTH Aachen University

http://hci.rwth-aachen.de/dis2

#### The X Window System ("X")

- Asente, Reid (Stanford): W window system for V OS, (1982)
	- W moved BWS&GEL to remote machine, replaced local library calls with synch. communication
	- Simplified porting to new architectures, but slow under Unix

Jan Borchers 1 media computing group

- MIT:  $X$  as improvement over W (1984)
	- Asynchronous calls: much-improved performance
	- Application = client, calls  $X$  Library (Xlib) which packages and sends GEL calls to the  $X$  Server and receiving events using the  $X$  Protocol.
	- Similar to Andrew, but window manager separate
	- X10 first public release, X11 cross-platform redesigned

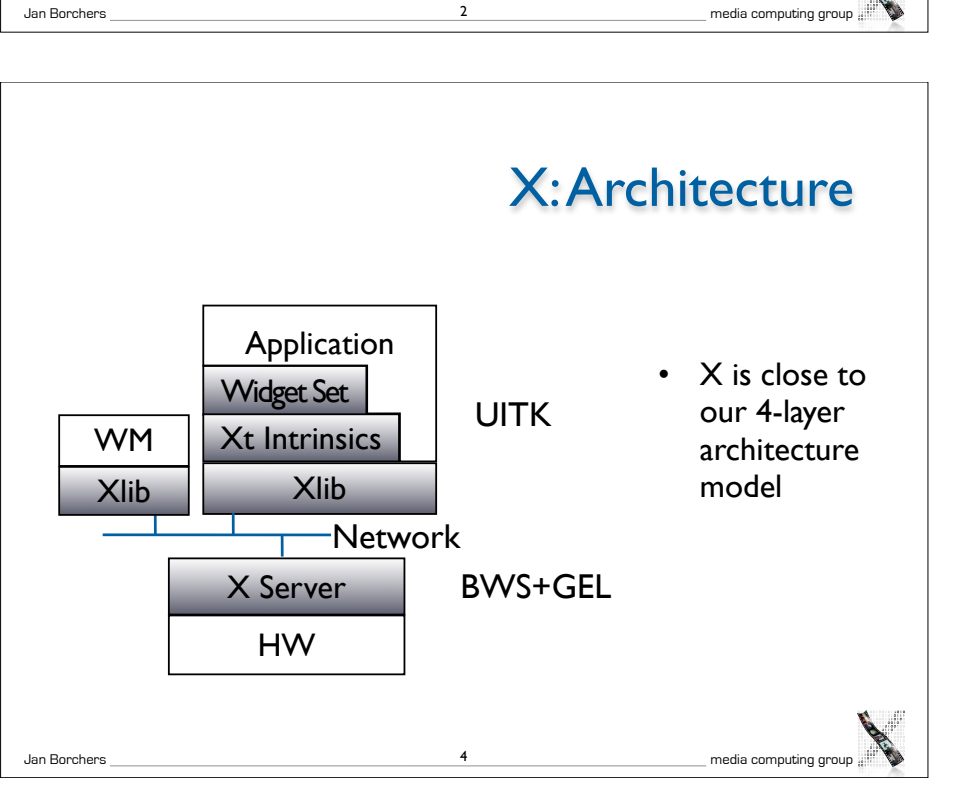

Review: Classic Mac OS

• Designed for the user, not the developer • First commercially successful GUI system

• One address space, one process, "no" OS

architecture was showing its age by late 90s • Inspiration for other GUIs, esp. MS Windows

But revolutionary approach to UI consistency (HI Guidelines)

Extended as technology advanced (color, multiprocessing,...), but

• Pascal procedures grouped into Managers, ROM+RAM

Technically few advances

• Macintosh Toolbox

Jan Borchers **3 1999** media computing group and a media computing group and a media computing group and  $\overline{a}$ 

#### X Server

- X11 ISO standard, but limited since static protocol
- X server process combines GEL and BWS
	- Responsible for one keyboard (one EL), but n physical screens (GLs)
	- One machine can run several servers
- Applications (with UITK) and WM are clients
- GEL: Direct drawing, raster model, rectangular clipp.
	- X-Server layers: Device-dependent X (DDX), device-independent X (DIX)
	- BWS can optionally buffer output regions

#### Jan Borchers 5 media computing group

# (pseudocode)

Typical Xlib application

#include Xlib.h, Xutil.h Display \*d; int screen; GC gc; Window w; XEvent e;

main ()  $\{$ 

```
d = XOpenDisplay(171.64.77.1:0);
```
screen = DefaultScreen(d);

w = XCreateSimpleWindow(d, DefaultRootWindow(d), x,y,w,h, border, BlackPixel(d), WhitePixel(d)); // foreground & background

XMapWindow(d, w);

gc = XCreateGC(d, w, mask, attributes); // Graphics Context setup left out here

XSelectInput(d, w, ExposureMask|ButtonPressMask);

while (TRUE) {

} } }

XNextEvent(d, &e);

switch (e.type) {

```
case Expose: XDrawLine (d, w, gc, x,y,w,h); break;
case ButtonPress: exit(0):
```
Jan Borchers media computing group

# • Between X server process and X clients (incl. WM)

- asynchronous, bidirectional byte stream, order guaranteed by transport layer
	- Implemented in TCP, but also others (DECnet,...)
	- Creates about 20% time overhead with apps over network
- Four packet types
	- Request, (Client→Server)
	- Reply, Event, Error (Server→Client)
- Packets contain opcode, length, and sequence of resource IDs or numbers

Jan Borchers 6 media computing group

#### X: Resources

X Protocol

- Logical: pixmap, window, graphic context, color map, visual (graphics capabilities), font, cursor
- Real: setup (connection), screen (several), client
- All resources identified via RIDs
- Events: as in ref. model, from user, BWS, and apps, piped into appropriate connection
- X Server is simple single-entrance server (roundrobin), user-level process

7 Jan Borchers 2008 (1990) and the state of the state of the state of the state of the state of the state of the state of the state of the state of the state of the state of the state of the state of the state of the state

#### Window Manager

- Ordinary client to the BWS
- Communicates with apps via hints in X Server
- Look&Feel Mechanisms are separated from Look&Feel Policy
- Late refinement (session, user, application, call)

Jan Borchers 9 media computing group

## X: UITK

- X programming support consists of 3 layers
- Xlib:
- Lowest level, implements X protocol client, procedural (C)
- Programming on the level of the BWS
- Hides networking, but not X server differences (see "Visual")
- Packages requests, usually not waiting for reply (async.)
- At each Xlib call, checks for events from server and creates queue on client (access with XGetNextEvent())
- Extensions require changing Xlib & Xserver source & protocol

#### Window Manager

- Dynamically exchangeable, even during session
	- twm, ctwm, gwm, mwm (Motif), olwm (OpenLook), rtl (Tiling), ...
	- Implement different policies for window & icon placement, appearance, all without static menu bar, mostly pop-ups, flexible listener modes
- No desktop functionality (separate app)
- Only manages windows directly on background (root) window, rest managed by applications (since they don't own root window space)

Jan Borchers 10 media computing group

#### X: UITK

- Xlib offers functions to create, delete, and modify server resources (pixmaps, windows, graphic contexts, color maps, visuals, fonts), but app has to do resource composition
- Display (server connection) is parameter in most calls
- X Toolkit Intrinsics (Xt)
	- Functions to implement an OO widget set class (static) hierarchy
	- Programming library and runtime system handling widgets
	- Exchangeable (InterViews/C++), but standard is in C
	- Each widget defined as set of "resources" (attributes) (XtNborderColor,...)

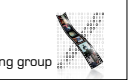

Jan Borchers 12 media computing group

## X: UITK

- X Toolkit Intrinsics
	- Just abstract meta widget classes (Simple, Container, Shell)
	- At runtime, widgets have 4 states
		- Created (data structure exists, linked into widget tree, no window)
	- Managed (Size and position have been determined—policy)

Jan Borchers 13 media computing group

- Realized (window has been allocated in server; happens automatically for all children of a container)
- Mapped (rendered on screen)—may still be covered by other window!

## **UITK**

- X Toolkit Intrinsics
	- Xt Functions (XtRealizeWidget(),...) are generic to work with all widget classes
	- Event dispatch:
		- Defined for most events in translation tables (I→A) in Xt

Jan Borchers 14 media computing group

- → Widgets handle events alone (no event loop in app)!
- App logic in callback functions registered with widgets

#### Widget Sets

- Collection of user interface components
- Together with WM, define look&feel of system
- Several different ones available for X
- Athena (original, simple widget set, ca. 20 widgets, 2-D, no strong associated style guide) — Xaw... prefix
- Motif (Open Software Foundation, commercial, 2.5-D widget set, >40 widgets, industry standard for X, comes with style guide and UIL)—Xm... prefix
- Programming model already given in Intrinsics
- Motif just offers convenience functions

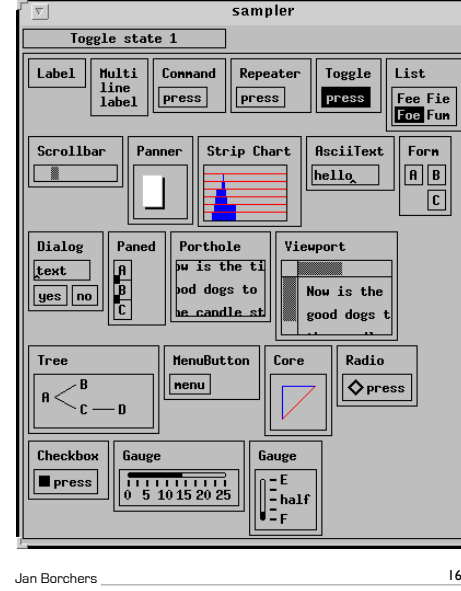

### Athena Widget Set

- Original, free, extensible
- Ugly, simple
- Class hierarchy:
	- *Simple* Base class for all other Athena widgets. Does nothing, but adds new resources such as cursor and border pixmap.

media computing group

Jan Borchers **15 15** media computing group

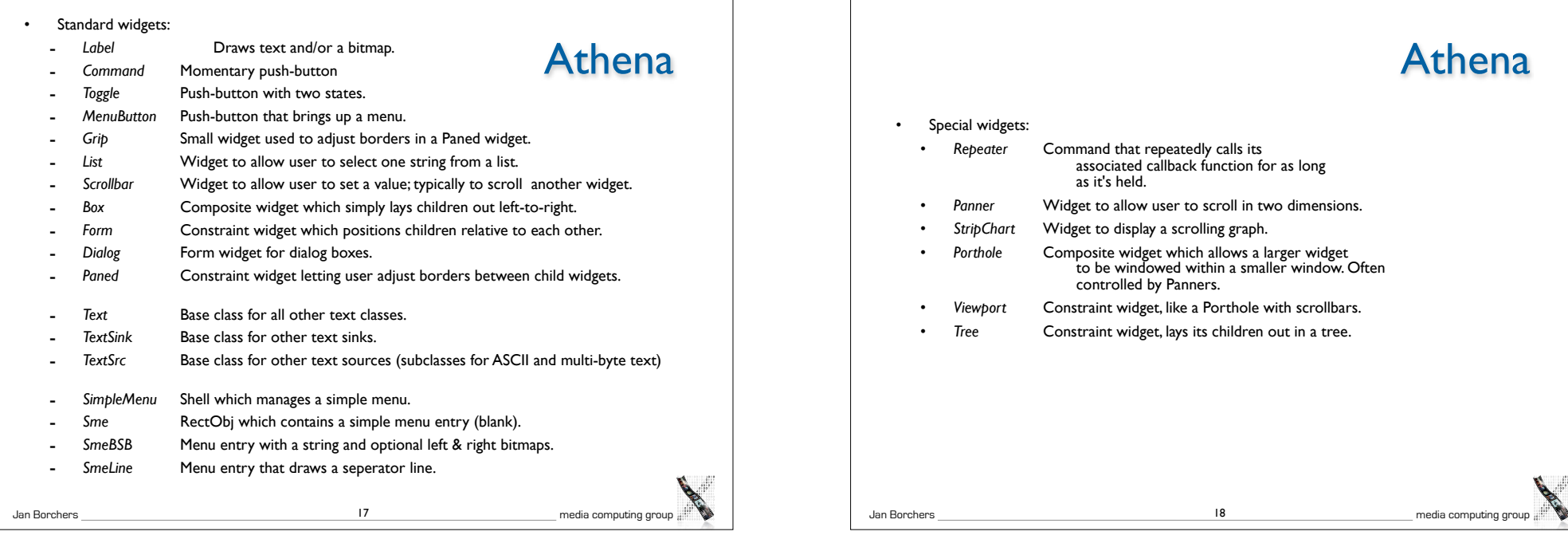